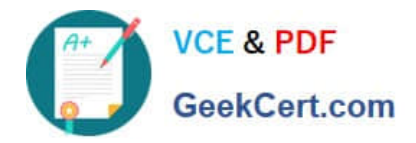

# **JN0-533Q&As**

FWV, Specialist (JNCIS-FWV)

# **Pass Juniper JN0-533 Exam with 100% Guarantee**

Free Download Real Questions & Answers **PDF** and **VCE** file from:

**https://www.geekcert.com/jn0-533.html**

100% Passing Guarantee 100% Money Back Assurance

Following Questions and Answers are all new published by Juniper Official Exam Center

**C** Instant Download After Purchase

**83 100% Money Back Guarantee** 

- 365 Days Free Update
- 800,000+ Satisfied Customers  $\epsilon$  or

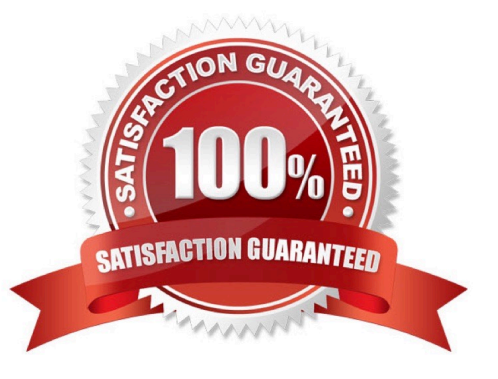

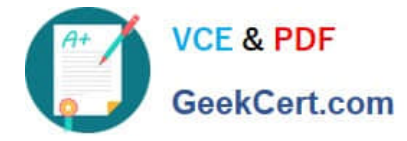

#### **QUESTION 1**

Policy-based routing (PBR) policies can be bound to which three ScreenOS objects? (Choose three.)

- A. virtual routers
- B. interfaces
- C. zones
- D. security policies
- E. virtual system
- Correct Answer: ABC

#### **QUESTION 2**

How is a route-based VPN different from a policy-based VPN?

- A. A route-based VPN requires manual keys for encryption and authentication.
- B. A route-based VPN requires static route entries for the remote peer.
- C. A route-based VPN is bound to a tunnel interface.
- D. A route-based VPN is bound to a loopback interface.

Correct Answer: C

# **QUESTION 3**

Which two statements are true about redundant interfaces on a ScreenOS device? (Choose two.)

- A. With two interfaces in a redundant interface, only one link is primary at any given time.
- B. On high-end models with multi-ASIC cards, redundant Ethernet ports must be in the same ASIC group.
- C. With two interfaces in a redundant interface, both links pass traffic at the same time.
- D. On high-end models with multi-ASIC cards, redundant Ethernet ports can be used on different ASIC groups.

Correct Answer: AB

## **QUESTION 4**

What is an aggregate interface?

A. An aggregate interface binds two physical interfaces together to create a redundant interface.

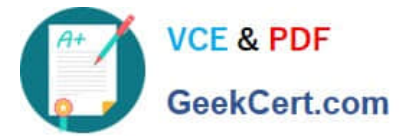

- B. An aggregate interface is used for VPN tunnels.
- C. An aggregate interface is the management interface.
- D. An aggregate interface binds two or more physical interfaces that share the traffic load.

Correct Answer: D

## **QUESTION 5**

Your ScreenOS device is configured with multiple NAT types. What is the order of precedence in this situation?

- A. interface-based NAT -> VIP -> MIP -> policy-based NAT
- B. VIP -> MIP -> policy-based NAT -> interface-based NAT
- C. MIP -> VIP -> interface-based NAT -> policy-based NAT
- D. MIP -> VIP -> policy-based NAT -> interface-based NAT

Correct Answer: D

[JN0-533 PDF Dumps](https://www.geekcert.com/jn0-533.html) [JN0-533 VCE Dumps](https://www.geekcert.com/jn0-533.html) [JN0-533 Exam Questions](https://www.geekcert.com/jn0-533.html)